# **aplicativo de aposta no futebol**

- 1. aplicativo de aposta no futebol
- 2. aplicativo de aposta no futebol :roleta de bingo usada
- 3. aplicativo de aposta no futebol :1xbettt

### **aplicativo de aposta no futebol**

#### Resumo:

**aplicativo de aposta no futebol : Descubra o potencial de vitória em centrovet-al.com.br! Registre-se hoje e reivindique um bônus especial para acelerar sua sorte!**  contente:

O que é apostar em aplicativo de aposta no futebol jogos de futebol?

Apostar em aplicativo de aposta no futebol jogos de futebol é uma atividade que envolve prever o resultado de uma partida de futebol e colocar uma aposta em aplicativo de aposta no futebol dinheiro sobre esse resultado. As apostas podem ser feitas em aplicativo de aposta no futebol uma variedade de mercados, como o resultado final da partida, o número de gols marcados ou o jogador que marcará o primeiro gol.

Como apostar em aplicativo de aposta no futebol jogos de futebol?

Para apostar em aplicativo de aposta no futebol jogos de futebol, você precisará se registrar em aplicativo de aposta no futebol uma casa de apostas online. Existem muitas casas de apostas diferentes disponíveis, por isso é importante pesquisar e encontrar uma que seja respeitável e ofereça as melhores odds. Depois de se registrar, você poderá depositar dinheiro em aplicativo de aposta no futebol aplicativo de aposta no futebol conta e começar a fazer apostas. Quais são os riscos de apostar em aplicativo de aposta no futebol jogos de futebol?

#### [sites de apostas esportivas brasileiros](https://www.dimen.com.br/sites-de-apostas-esportivas-brasileiros-2024-07-27-id-44716.html)

\*\*Meu Nome é Sucesso com Apostas\*\*

Olá, meu nome é Ricardo e sou um apostador profissional há mais de 10 anos. Comecei a apostar em aplicativo de aposta no futebol esportes por hobby, mas logo percebi que tinha um talento natural para isso. Com o passar do tempo, desenvolvi um sistema que me permite ganhar dinheiro com apostas de forma consistente.

\*\*Como Comecei a Ganhar Dinheiro com Apostas\*\*

Quando comecei a apostar, perdi muito dinheiro. Eu não sabia o que estava fazendo e estava apostando aleatoriamente. Mas depois de muita pesquisa e aprendizado, desenvolvi um sistema que me permitiu começar a ganhar dinheiro.

Meu sistema baseia-se em aplicativo de aposta no futebol três princípios:

1. \*\*Gestão de Banca:\*\* Gerenciar aplicativo de aposta no futebol banca é essencial para o sucesso nas apostas. Você precisa se certificar de que está apostando apenas com dinheiro que pode perder.

2. \*\*Seleção de Apostas:\*\* A seleção de apostas é o processo de escolher quais apostas fazer. Eu uso uma variedade de critérios para selecionar minhas apostas, incluindo estatísticas, tendências e notícias.

3. \*\*Gerenciamento de Risco:\*\* O gerenciamento de risco é importante para proteger seus lucros. Eu uso uma variedade de técnicas de gerenciamento de risco para garantir que não estou arriscando muito dinheiro em aplicativo de aposta no futebol qualquer aposta.

\*\*Como Meu Sistema Funciona\*\*

Meu sistema é baseado na ideia de valor. Valor é a diferença entre o preço de uma aposta e a probabilidade real do evento ocorrer. Se o valor for positivo, a aposta vale a pena.

Eu uso uma variedade de ferramentas para identificar apostas de valor, incluindo software de análise estatística e notícias. Uma vez que eu tenha identificado uma aposta de valor, eu aposto uma pequena porcentagem da minha banca.

\*\*Meus Resultados\*\*

Nos últimos 10 anos, ganhei consistentemente dinheiro com apostas. Meus lucros variam de mês para mês, mas em aplicativo de aposta no futebol média ganho cerca de 10% ao mês. \*\*Recomendações e Cuidados\*\*

Se você estiver interessado em aplicativo de aposta no futebol começar a apostar, recomendo que comece devagar. Não aposte mais do que você pode perder e certifique-se de entender os riscos envolvidos.

Também é importante lembrar que as apostas são uma forma de entretenimento. Não aposte com dinheiro que você não pode perder e não deixe que as apostas controlem aplicativo de aposta no futebol vida.

\*\*Conclusão\*\*

Apostas podem ser uma ótima maneira de ganhar dinheiro, mas é importante lembrar que é também uma forma de entretenimento. Se você seguir as dicas e conselhos neste artigo, poderá aumentar suas chances de sucesso nas apostas.

# **aplicativo de aposta no futebol :roleta de bingo usada**

No Brasil, a Loteria és um jogo de azar muito popular. Agora, com a tecnologia moderna, é possível jogar loteria online em qualquer lugar e em qualquer hora. Neste artigo, você vai aprender como jogar loteria online no Brasil e as vantagens que isso pode trazer para você. O Que é a Loteria Online?

A loteria online é uma versão digital do jogo clássico de loteria. É jogado de maneira semelhante ao jogo de tabuleiro comum, onde os jogadores compram cartelas com números aleatórios e competem para ser o primeiro a formar um padrão determinado (como uma linha ou coluna) no tabuleiro.

Como Jogar Loteria Online no Brasil

Existem vários sites de loteria online legítimos no Brasil que você pode usar para jogar loteria online. Para jogar, siga estas etapas:

atíveis com o PayPal. Esses cartões não têm o apoio de nenhuma marca de cartão de o ou rede de cards como Visa / Mastercard, AMEX ou Discover. Ele só pode ser usado em 0} certos varejistas / sites de jogos, etc. Resolvido: Eu preciso de ajuda para

o AstroPay com Paypal paaypal-community

dinheiro está prontamente disponível para

# **aplicativo de aposta no futebol :1xbettt**

# **Baiano Notícias: Harry Kane guia Bayern Munich à vitória sobre o Eintracht Frankfurt**

Harry Kane marcou duas vezes para ajudar o **Bayern Munich** a derrotar o **Eintracht Frankfurt** por 2-1 no sábado, dando aos Bávaros uma dose de confiança necessária antes da semifinal da Liga dos Campeões da próxima terça-feira contra o Real Madrid.

Com o campeonato alemão conquistado, os Bávaros agora têm apenas a Liga dos Campeões para lutar, com o treinador Thomas Tuchel ansioso por deixar aplicativo de aposta no futebol alta. Eles abriram o placar com um gol de Kane no nono minuto, mas perdiam Konrad Laimer para uma lesão logo depois.

O Frankfurt empatou com um gol de Hugo Ekitike aos 23 minutos, mas Kane restaurou a vantagem com um pênalti aos 61 minutos, um recorde pessoal de 42 gols nesta temporada aplicativo de aposta no futebol todos os torneios.

O Bayern ainda terá que avaliar as lesões de Konrad Laimer e Matthijs de Ligt, que sofreram duras faltas durante a partida.

#### **Resultados do fim de semana da Bundesliga:**

- Bayern Munich: vitória por 2-1 sobre o Eintracht Frankfurt
- Borussia Dortmund: derrota por 4-1 para o RB Leipzig
- VfB Stuttgart aplicativo de aposta no futebol jogo contra o Bayer Leverkusen

#### **Classificação da Bundesliga:**

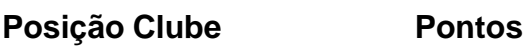

- 1. Bayer Leverkusen 69
- 2. Bayern Munich 69
- 3. VfB Stuttgart 63
- 4. RB Leipzig 62
- 5. Borussia Dortmund 57

Author: centrovet-al.com.br Subject: aplicativo de aposta no futebol Keywords: aplicativo de aposta no futebol Update: 2024/7/27 7:41:54